## SAP ABAP table VTSFHAPO {Financial Flow: Screen Fields}

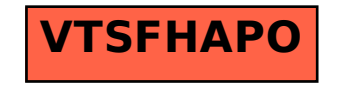